## -٤ثم نقوم بحفظ الملف وتم تسميته أى إسم ولكن بشرط ان يكون **.Reg**

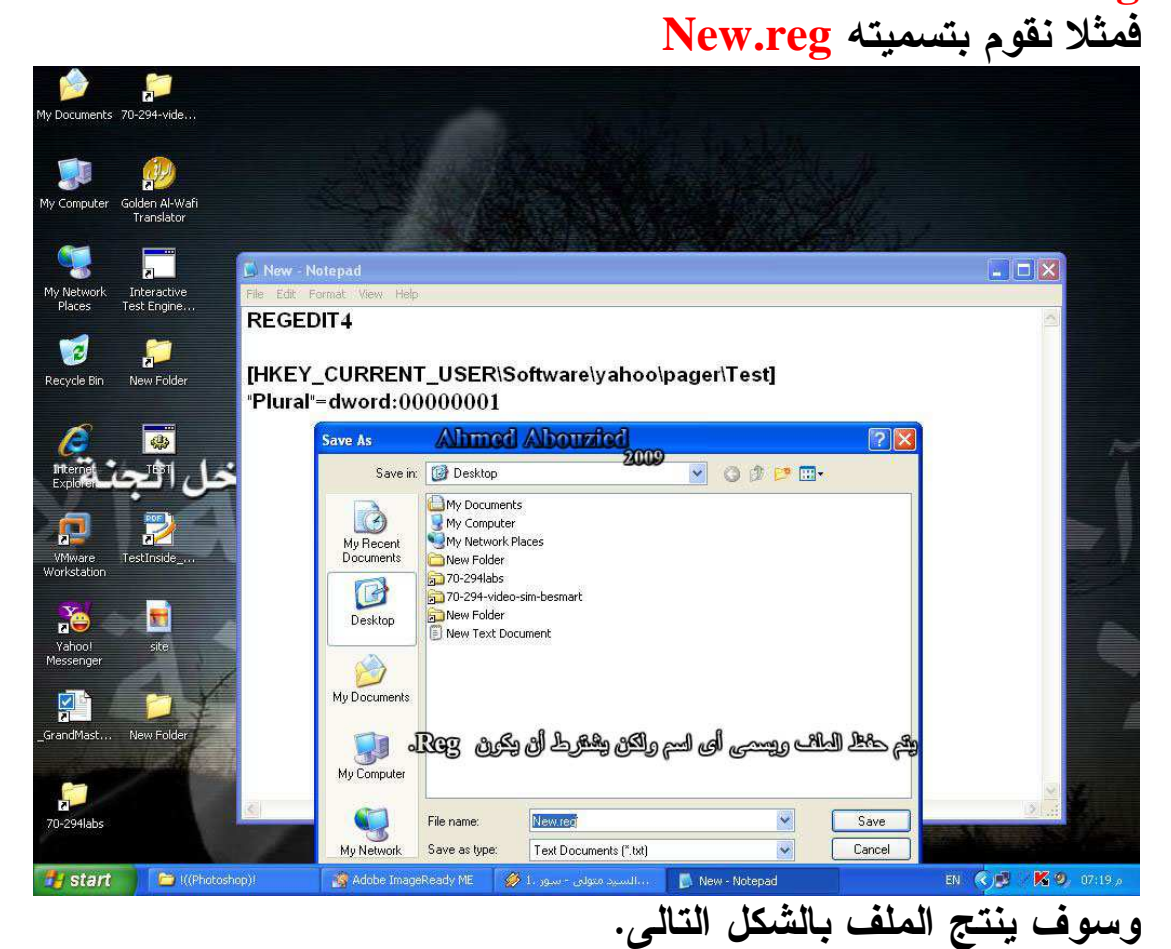